## **Adobe Photoshop 2021 (Version 22.4.3) License Key Full Serial Number {{ upDated }} 2022**

Cracking Adobe Photoshop is not as straightforward as installing it. It requires a few steps to bypass the security measures that are in place. First, you must obtain a cracked version of the software from a trusted source. Once you have downloaded the cracked version, you must disable all security measures, such as antivirus and firewall protection. After this, you need to open the crack file and follow the instructions on how to patch the software. Once the patching process is complete, the software is cracked and ready to use.

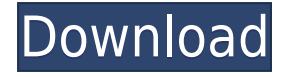

I picked up a copy of Photoshop CS5, after becoming disenchanted with with half a dozen other "productivity" programs on my machine, with the idea of learning the tools, in the hopes of using it for occasional projects (large or small, commercial or personal) for about 4-5 hours a day, then moving on to the next app. Like Adobe said, my anticipated learning curve was above my capabilities! I've tried to use the tools without "learning" the tools. Creating a PSD file from within the program, I pretty much have done the opposite of what I had in mind. Adobe help on this aspect was….. limited to the point of uselessness. I had to revert back to experimenting in a usability environment that was conducive to experimentation. Kudos to Adobe does to this in "Alternative Learning Environments". Give credit where credit is due!

I'm now using Brackets and on Windows is doing fine, with it's ease of use in a non product development environment, as my main application for procrastination.

If you are looking for a general touch up, Instagram is your best choice Brandon

Apple iPhone 4S, Samsung Galaxy S® 6 Edge, Sony Tablet S™

## frederickclem.com

In CS6, I didn't really use the presets that much. I used the "Aperture 3" preset most often, which creates and saves a combination of composite adjustments that I like from the "Aperture" library. My keywords, Lightroom's built-in presets, were practical. I preferred Lightroom III's keyword presets, which made no assumptions about the user's artistic goals. Then came CS7, which didn't even give you the keyword panel in an LR4 database.

## **Download Adobe Photoshop 2021 (Version 22.4.3)(LifeTime) Activation Code x32/64 2022**

Rich enablers of deep image manipulation with the ability to draw. Adobe Photoshop is used most often by photographers to retouch their images. The main ways to manipulate an image in Photoshop are with filters (cellograms, adjustment crops, etc.); Layers and Paths; Masks; and Adjustment Layers. This is what you're most likely to be using with a digital camera image that's come out of your editor and will then be used to print. There's nothing worse than an image that looks good in your mobile phone camera but doesn't turn out as well when converted to high-quality print. With Photoshop, you can correct such faults. For example, manipulating the colors in your image will allow you to improve its readability in different light conditions. Blending a special effect onto an image or even adding a filter to distort it subtly is what gives Photoshop its rich creativity and image manipulation power. The **Move, Copy, and Paste** tools are used to move layers around. You can also copy and paste specific portions of an image. If you copy a group of layers it often puts the copies next to each other. **digital copy** that you can then open and use or copy on to a computer. Adobe Camera Raw and Photoshop will be installed on their corresponding app on your phone and you can view that as a library of images. If you don't already have the app on your smartphone, this lets you open and preview your photos in the app and adjust color, contrast and other settings. 933d7f57e6

## **Download Adobe Photoshop 2021 (Version 22.4.3)Serial Number 2022**

Adobe announced new SVG (Scalable Vector Graphics) editing tool enhancements for both Lightroom and Photoshop, including the ability to use keyboard shortcuts to quickly modify paths and add various layers. This new editing tool makes it much easier for designers to create custom splines and paths. In addition, users can now search through their web browser to get to cloudstored documents and easily add images from the Adobe Creative Cloud to their documents from anywhere. For package designers, Adobe announced a new high performance web preview window for Photoshop that allows web designers to quickly and easily view a web project in Photoshop without leaving the desktop. You can also Import a website for example, and use prebuilt HTML5 and CSS3 workflows to publish to your favorite web development tools. The Adobe Photoshop team also added new features to the brand's news feed, which includes project-related news updates and Creative Cloud releases. Now, users can filter the news feed and view only news that is relevant to the projects they're working on in Photoshop. With this new feature, Photoshop users can be alerted about interesting projects, updates, changes, and Creative Cloud releases. Project News also comes with a revamped layout including a feature that provides a daily view of your most recently viewed projects. Delivering on its promise of 7.5 billion pixels of power, Adobe Photoshop CC 2018 also debuts deep editing features for the 3D community, the new Adobe Camera Raw 11 beta for RAW format image editing, and multi-channel editing powered by a new Blur Gallery panel. The latest release of desktop Photoshop also sports a completely new interface to streamline navigation and work across multiple monitors, dramatically increases memory resources with new Advanced Document Settings, and supports easier performance workflows by completing the most common tasks faster. Creatives can now edit, organize, share and organize photos and videos with Shared Panel, and features that make it easier to work with clients' digital files in the office with Version Some panel.

photoshop gold gradient download photoshop gradient pack 2021 free download photoshop gimp download photoshop gold text style free download photoshop gradient download photoshop google drive download photoshop 6.5 free download photoshop 64 bit free download photoshop 5 default cmyk icc download photoshop 5.5 download

The new Adobe Creative Cloud services are part of a transition to Adobe's Continuum platform, which is the way that Adobe wants the company's products to work across devices. Adobe wants to support mobile, tablet, desktop, TV, enterprise, and everything in between. Adobe Creative Cloud is leading the way and delivering a rich set of workflow solutions in the cloud that studios of all sizes can implement and reach on any device. There's a reason that the cloud is cool again. It's less about the technology, and more about the benefits this brings to the way people use their creative tools. Adobe Creative Cloud is a subscription model that comes with a huge number of features and tools. It allows users to access the online service through various devices including laptop, computer, desktop, and mobile phones. The Creative Cloud environment includes a robust online service that features smart automatic updates, preinstalled apps that make your workflow faster, an app store for easy access to hot new apps, and great customer support. Adobe Creative Cloud also includes access to everything in Adobe, from Photoshop, Illustrator, InDesign, After Effects, and (soon) web browser pioneer, Firefox. It used to allow the user prevent the Creative Cloud service from running

in the background. The new version, however, picks up Adobe's online media service, Adobe Media Encoder. This allows you to work on different files at different resolutions without slowing down your system.

When you install Photoshop on your computer, it gives you the ability to edit still images, videos, and create graphics. It also works with all of the other software members of the Photoshop family. The image editing software is one of the most used multimedia software, developed by Adobe; and it is the best software that is used to edit digital photos or video. The software can be downloaded free of cost and it has many of the best filters. The users who are completely new to Photoshop can get started with special starter packs on the starting price. You can use Photoshop to edit the digital photographs or images. There are different places to find the free images. You might be wondering are the images actually free or is it using your personal data and information. You should always educate yourself on this before you download one. The free of the cost images found in any web browser and also use a lot for marketing, advertisement or just for educational purposes. If you use a publication for design in, you must purchase a subscription. It is a paid for service, and pays for the rights to use the software. Some sites might offer a free trial, but it is only for a particular period of time. Before going to open the Photoshop, you must select what type of file you want to edit. This is determined by the format of the image files. The popular file formats are JPG, JPEG, TIFF, GIF, and PNG. The file types supported with the Adobe Photoshop are more than what you need to consider. Photoshop has the facility for editing you don't ever need another photo editing editor or software.

[https://new.c.mi.com/my/post/444479/Nine-patch\\_Editor\\_Взломанная\\_версия\\_Serial\\_Key\\_Ска](https://new.c.mi.com/my/post/444479/Nine-patch_Editor_Взломанная_версия_Serial_Key_Ска) https://new.c.mi.com/my/post/446191/VNote с кряком Скачать бесплатно X64 https://new.c.mi.com/th/post/1321080/Text Accelerator Взломанная версия Скачать бесплат [https://new.c.mi.com/th/post/1321075/Portable\\_Spelr\\_1200\\_Активированная\\_полная\\_версия\\_С](https://new.c.mi.com/th/post/1321075/Portable_Spelr_1200_Активированная_полная_версия_С) [https://new.c.mi.com/th/post/1321070/ASPNET\\_Maker\\_351\\_+Активация\\_Скачать\\_бесплатно](https://new.c.mi.com/th/post/1321070/ASPNET_Maker_351_+Активация_Скачать_бесплатно) [https://new.c.mi.com/th/post/1321902/Paypal\\_Button\\_Creator\\_For\\_Dreamweaver\\_крякнутая\\_ве](https://new.c.mi.com/th/post/1321902/Paypal_Button_Creator_For_Dreamweaver_крякнутая_ве) [https://new.c.mi.com/my/post/445613/Stop\\_Motion\\_Pro\\_Studio\\_Plus\\_+Активация\\_Скачать](https://new.c.mi.com/my/post/445613/Stop_Motion_Pro_Studio_Plus_+Активация_Скачать) [https://new.c.mi.com/global/post/488858/SHARM\\_Studio\\_+ключ\\_LifeTime\\_Activation\\_Code\\_Скачат](https://new.c.mi.com/global/post/488858/SHARM_Studio_+ключ_LifeTime_Activation_Code_Скачат) [https://new.c.mi.com/ng/post/63429/IBM\\_Feature\\_Tool\\_4310\\_Кряк\\_Скачать\\_PCWindows\\_Updat](https://new.c.mi.com/ng/post/63429/IBM_Feature_Tool_4310_Кряк_Скачать_PCWindows_Updat) [https://new.c.mi.com/ng/post/63568/Dual\\_Wallpaper\\_Portable\\_+ключ\\_Скачать\\_бесплатно](https://new.c.mi.com/ng/post/63568/Dual_Wallpaper_Portable_+ключ_Скачать_бесплатно) https://new.c.mi.com/th/post/1320406/Qlipboard Кряк With License Кеу Скачать бесплатно [https://new.c.mi.com/th/post/1321897/Wanem\\_Nepali\\_Unicode\\_Converter\\_Скачать\\_бесплатно\\_б](https://new.c.mi.com/th/post/1321897/Wanem_Nepali_Unicode_Converter_Скачать_бесплатно_б)

Photoshop CC comes with a handful of powerful tools that give you the ability to retouch and edit your photos in a professional and fast manner. You can crop an image by simply dragging a rectangular selection window around the image. The newly added masking and cloning tools give you the ability to edit specific parts of your image, making it much easier than before. Using the Content Aware Fill option, it is now possible to retouch the top of a picture to remove all the imperfections and clear up the top of the photo. **Alchemy** and **Paint Bucket Fill** are two more powerful tools in Photoshop. The **Alchemy** tool allows you to create new layers that you can fill with one of your favorite colors. This tool is helpful in creating a combination of different colors. Whenever you change the color of a particular area, it does not affect the existing layers. In this process, a new layer is added with the changed color. The **Paint Bucket Fill** tool is another tool that allows the user to paint with different colors. The basic idea is similar to the tool "Paint Bucket" in the **Windows** operating system, which is a tool that can be used to paint a particular color to a

surface. The **Paint Bucket Fill** is used to replace such areas with the specified color. Adobe Photoshop CC 2017 will be available from the 1st of January 2016. It will be available in both Mac and PC versions. Adobe Photoshop CC 2017 is the latest of the renowned Adobe Photoshop CS6, Photoshop CS7, Photoshop CS9, and Photoshop CC. To know more about the features that you're going to get with this next version of Photoshop, read the previous post on the features of Photoshop CC 2017.

This version of Photoshop comes with a much improved file size and performance. The switch to the new 10.0 beta features a 10x performance increase on the CPU, and the improvements in file sizes are noticeable. A totally revamped 32-bit performance is present in the new version and the new file sizes are 70% of the last version. The new performance also means that less memory is required for your projects. The performance improvement wasn't the only big change with the release. Photoshop also moves from 32-bit to 64-bit which unlocks all the power for those who aren't constrained by memory spaces. The new version also features an entirely new user interface with a new and carefully placed new tools which should make it feel that much more intuitive. There's also a new copy/paste function, resolution changing images and a new crop tool. Older versions of Photoshop will have many common program elements found within PhotoShop and have a few popular tools which can't be changed in the new version. The removal brush tool features a large brush with fine control over opacity, brush angle and soft edges, whereas its replacement Brush Tool lets you touch up areas of the image. In the image-editing process, Photoshop helps you locate a specific pixel or object. For example, use selection tools to select pixels and move them to another location. You may also use selection tools to add the pixels or groups of pixels to another similar-looking document. You can also open an image and close it again to view individual pixels when they are not obscured by other objects.